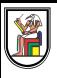

# **Section 5**

# **Linked Lists**

Presentation by *Asem Alaa*

# **Linked Lists**

Arrays vs. LL

- **Arrays** => **contiguous elements** in the memory.
- **LL** => **sparse** in memory,

Each element in **LL** can see the *next* element.

Why linked lists

- Very flexible in insertion/removal.
- **Arrays** => fixed sizes
- **Arrays** => expensive insertion

## **The Memory Mode: Array vs. Linked List**

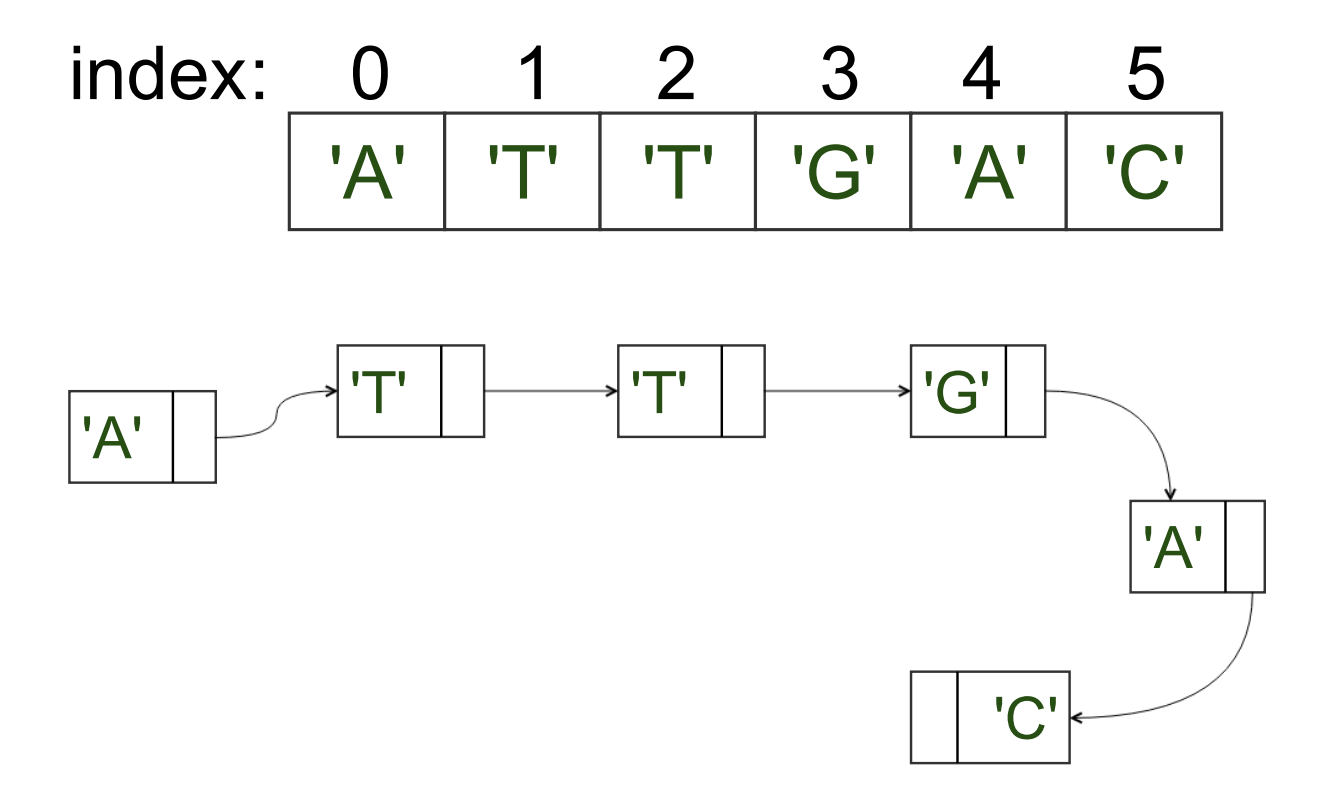

## **Pointers revisited**

- Each element => *node*.
- To connect between nodes => **pointers**.
- *node* has a **pointer** pointing to the *next node*.

## **DNA sequence as a Linked List (LL)**

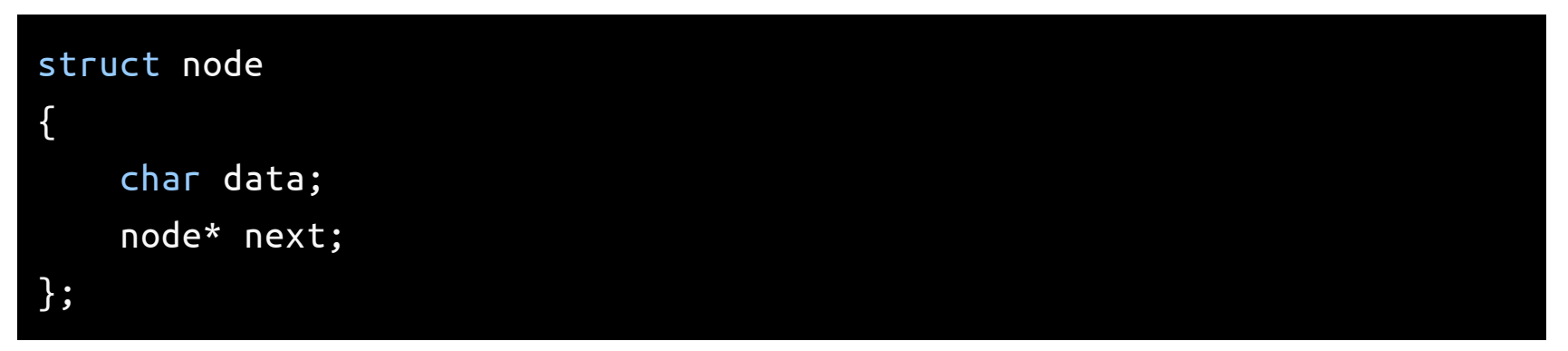

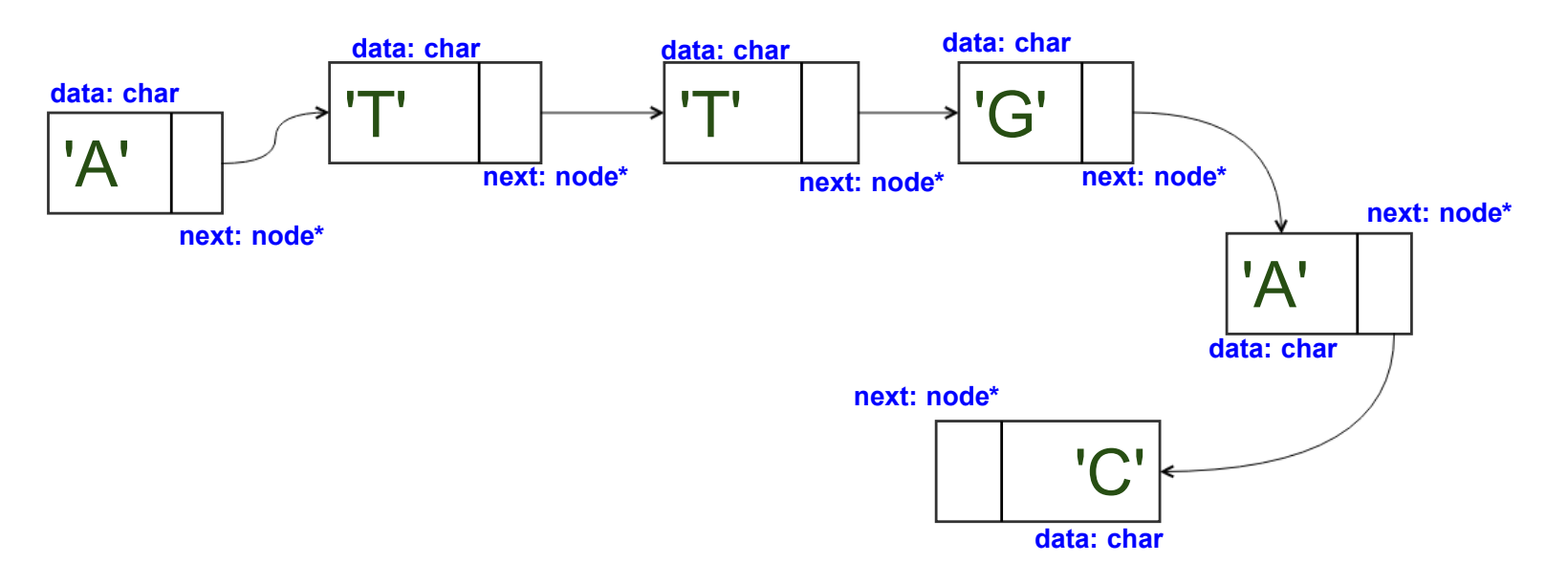

5 / 35

## Linked list of doubles

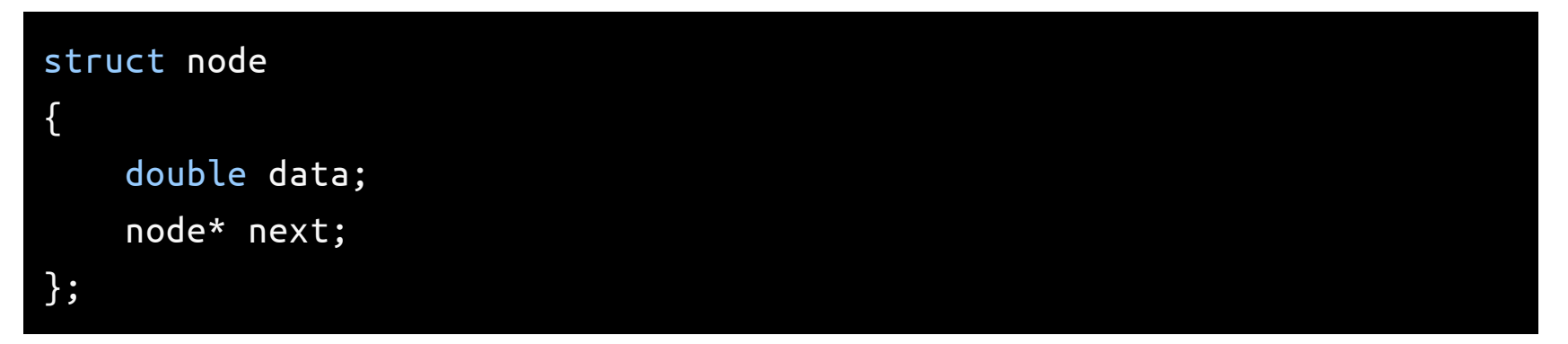

## *Insert* element to the front:

```
node *pushFront( node *front , double data )
{
    front = new node{ data , front };
    return front;
}
```
#### Alternatively...

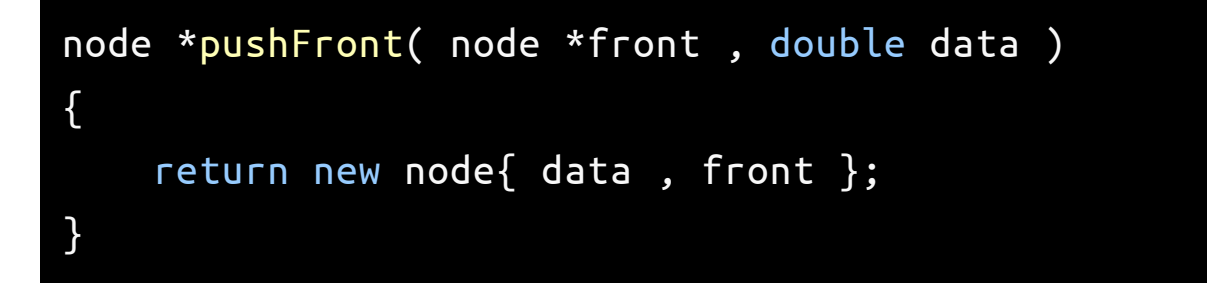

## *Insert* element to the back

```
node *pushBack( node *front, double data )
{
    if( front == nullptr )
    {
        front = new node{ data , front };
        return front;
    }
    else
    {
        node *temp = front;
        while( temp->next != nullptr )
            temp = temp->next;
        temp\text{-}next = new node{ data , nullptr }};return front;
    }
}
```
## *Insert* element to the back (+DRY)

```
node *pushBack( node *front, double data )
{
    if( front == nullptr )
        return pushFront( front , data );
    else
    {
        node *temp = front;
        while( temp->next != nullptr )
            temp = temp->next;
        temp\text{-}next = new node{ data , nullptr }};return front;
    }
}
```
## The last node (back)

```
node *backNode( node *front )
{
    node *temp = front;
    while( temp->next != nullptr )
        temp = temp->next;
    return temp;
}
```
## *Insert* element to the back (+DRY)

```
node *backNode( node *front )
{
    node *temp = front;
    while( temp\text{-}next != nullptr )
        temp = temp->next;
    return temp;
}
node *pushBack( node *front, double data )
{
    if( front == nullptr )
        return pushFront( front , data );
    else
    {
        node *temp = front;
        while( temp->next != nullptr )
            temp = temp->next;
        temp\text{-}next = new node{ data , nullptr };return front;
    }
}
```
## *Insert* element to the back (++DRY)

```
node *backNode( node *front )
{
    node *temp = front;
    while( temp\text{-}next != nullptr )
        temp = temp->next;
    return temp;
}
node *pushBack( node *front, double data )
{
    if( front == nullptr )
        return pushFront( front , data );
    else
    {
        node *back = backNode( front );
        back->next = new node{ data , nullptr };return front;
    }
}
```
# Linked list in main function

```
#include <iostream>
struct node
{
   double data;
   node* next;
};
node *pushFront( node *front , double data ){ ... }
node *backNode( node *front ){ ... }
node *pushBack( node *front, double data ){ ... }
int main()
{
    node* l = nullptr; // Empty list
    // append elements with values 1^2 to 10^2
    for (int i=1; i<=10; ++i)
        l = pushBack( l , i * i);// print all elements followed by a space
    for (node *temp = l; temp != nullptr; temp = temp->next )
        std::cout << temp->data << ' ';
}
```
## Linked list traversal

```
void printLL( node* front )
{
    node *current = front;
    while( current != nullptr )
    {
        std::cout << current->data;
        current = current->next;
    }
}
```
# **C++ STL Linked Lists vs Dynamic Arrays** Includes

#include <vector>

#include <list>

# **C++ STL Linked Lists vs Dynamic Arrays** Construction

```
#include <vector>
#include <list>
#include <iostream>
int main()
{
    std::vector< double > v;
    std::list< double > l;
}
```
# **C++ STL Linked Lists vs Dynamic Arrays**

## Insertion of  $1, 2^2, 3^2, \ldots, 10^2$

```
#include <vector>
#include <list>
#include <iostream>
int main()
{
    std::vector< double > v;
    std::list< double > l;
    // append elements with values 1^2 to 10^2
    for (int i=1; i<=10; ++i) {
        v.push_back(i*i);
    }
    // append elements with values 1^2 to 10^2
    for (int i=1; i<=10; ++i) {
        l.push_back(i*i);
    }
}
```
# **C++ STL Linked Lists vs Dynamic Arrays** Traversal

Print all elements followed by a space

```
for (int i=0; i< v.size(); ++i) { // O(n)std::\text{cout} \ll \text{v[i]} \ll ' ;
}
for (int i=0; i< l.size(); ++i) { //// operator[] is undefined for list.
    std::cout << l[i] << ' '; // Compiler error
}
for (int i=0; i< l.size(); ++i) { // 0(n^2) time
    auto it = std::next( l.begin(), i ;
    std::cout << *it << ' ';
}
for (auto it =l.begin(); it != l.end(); ++it) { // O(n)std::cout << *it << ' ';
}
```
# **C++ STL Linked Lists vs Dynamic Arrays** Traversal (Universal Approach for STL containers)

```
// print all elements followed by a space
for (double x : v )
    std::cout << x << ' ';
// print all elements followed by a space
for (double x : l)
    std::cout << x << ' ';
```
#### This also works

```
// print all elements followed by a space
for (auto x : v )
    std::cout << x << ' ';
// print all elements followed by a space
for (auto x : l)
   std::cout << x << ' ';
```
## **General Linked List (LL): 11 operations**

- insertion at front (pushFront).
- insertion at back (pushBack).
- remove from front (popFront).
- remove from back (popBack).
- remove nth element (removeAt).
- return front (getFront).
- return back (getBack).
- return nth element (getAt).
- is empty? (is Empty)
- print all elements (printAll)
- delete the whole list from the heap (clear).

# A: LL of Integers

## Define Your New Types

```
struct IntegerNode
{
    int data;
    IntegerNode *next = nullptr;
};
struct IntegerLL
{
    IntegerNode *front;
};
```
#### Access

```
int getFront( IntegerLL &list )
\{ /* Logic */ \}IntegerNode* backNode( IntegerLL &list )
\{ /* Logic */ \}int getBack( IntegerLL &list )
\{ / * Logic */ \}IntegerNode* nodeAt( IntegerLL &list, int index )
\{ / * Logic */ \}int getAt( IntegerLL &list , int index )
\{ / * Logic */ \}
```
#### Access

```
IntegerNode* nodeAt( IntegerLL &list, int index )
{
    IntegerNode* temp = list.front;
    for( int i = 0; i < index ; ++i)
        temp = temp->next;
    return temp;
}
```
#### Insertions

void pushFront( IntegerLL &list, int data ) { /\* Logic \*/ }

```
void pushBack( IntegerLL &list, int data )
```

```
\{ / * \text{ Logic } * / \}
```
#### Insertions

```
struct IntegerLL
{
    IntegerNode *front;
};
IntegerNode* pushFront( IntegerNode* front, int data )
{
    front = new node{ data, list.front \};return front;
}
void pushFront( IntegerLL &list, int data )
{
    list.front = new node{ data , list.front };
}
void pushBack( IntegerLL &list, int data )
\{ /* Logic */ \}
```
#### Are you empty?

```
bool isEmpty( IntegerLL &list )
{
   if( list.front == nullptr )
        return true;
   else return false;
}
```
#### Are you empty?

#### bool isEmpty( IntegerLL &list ) { return list.front == nullptr; }

#### Removal

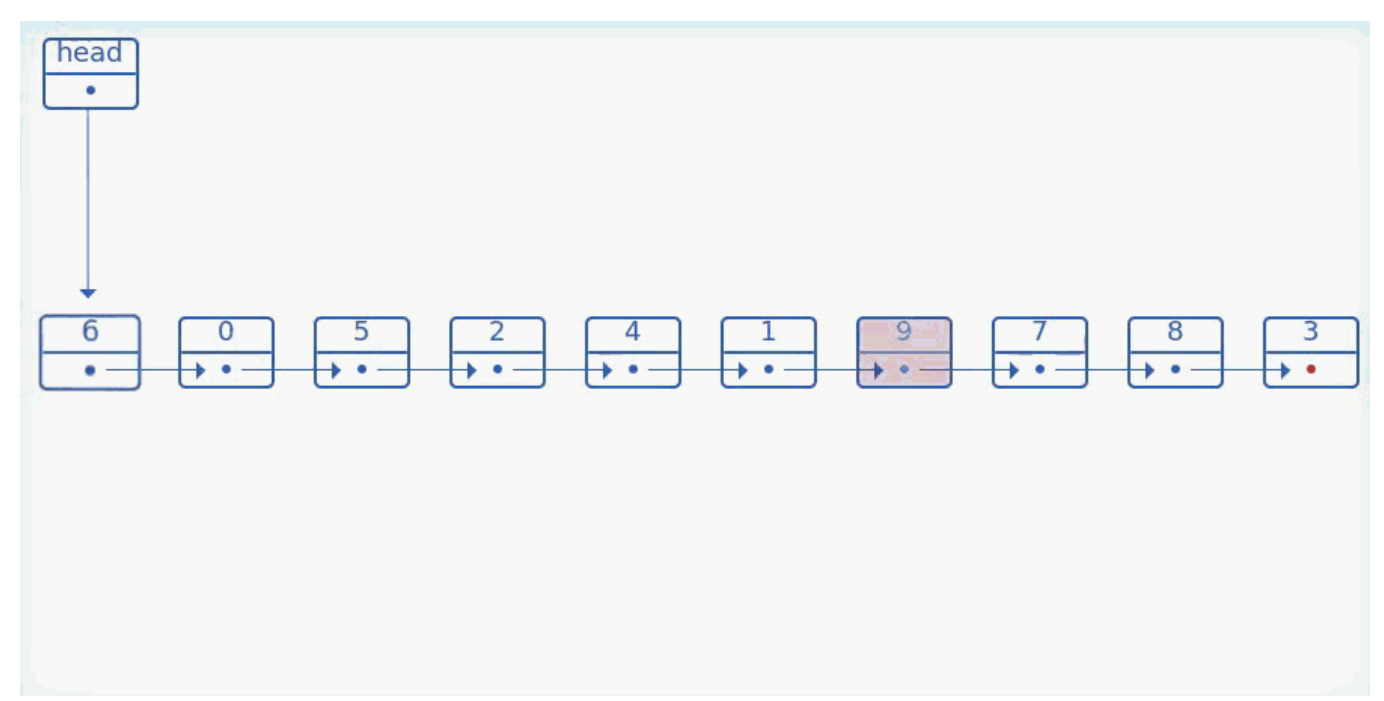

```
void removeBack( IntegerLL &list )
\{ /* Logic */ \}void removeFront( IntegerLL &list )
\{ / * Logic */ \}void removeAt( IntegerLL &list, int index )
{ /* Logic */ }
```
#### Removal

#### void removeBack( IntegerLL &list )

- {
- }

#### Removal

```
void removeBack( IntegerLL &list )
{
   if( isEmpty( list ))
        return;
    else if( list.front->next == nullptr )
        removeFront( list );
    else
    {
        IntegerNode *prev = list.front;
        while( prev->next->next != nullptr )
            prev = prev->next;
        delete prev->next;
        prev->next = nullptr;
    }
}
```
#### Traverse, clear

```
void printAll( IntegerLL &list )
{ /* Logic */ }
```

```
void clear( IntegerLL &list )
\{ /* Logic */ \}
```
Exercise: Copy your logic for Linked List of characters Copy-paste the same logic of the Linked List of integers, but change each:

- int to char,
- IntegerLL to CharLL, and
- IntegerNode to CharNode.

## Next Lab

## Turning "free functions" to "methods"

```
int main()
{
    node* l = nullptr; // Empty list
    for (int i=1; i <= 10; ++i)
        l = pushBack( l , i * i);}
```

```
int main()
{
    LLDouble l; // Empty list
    for (int i=1; i <= 10; ++i)
        l.pushBack( i*i );
}
```
## Next Lab Templetize (DRY+++++)

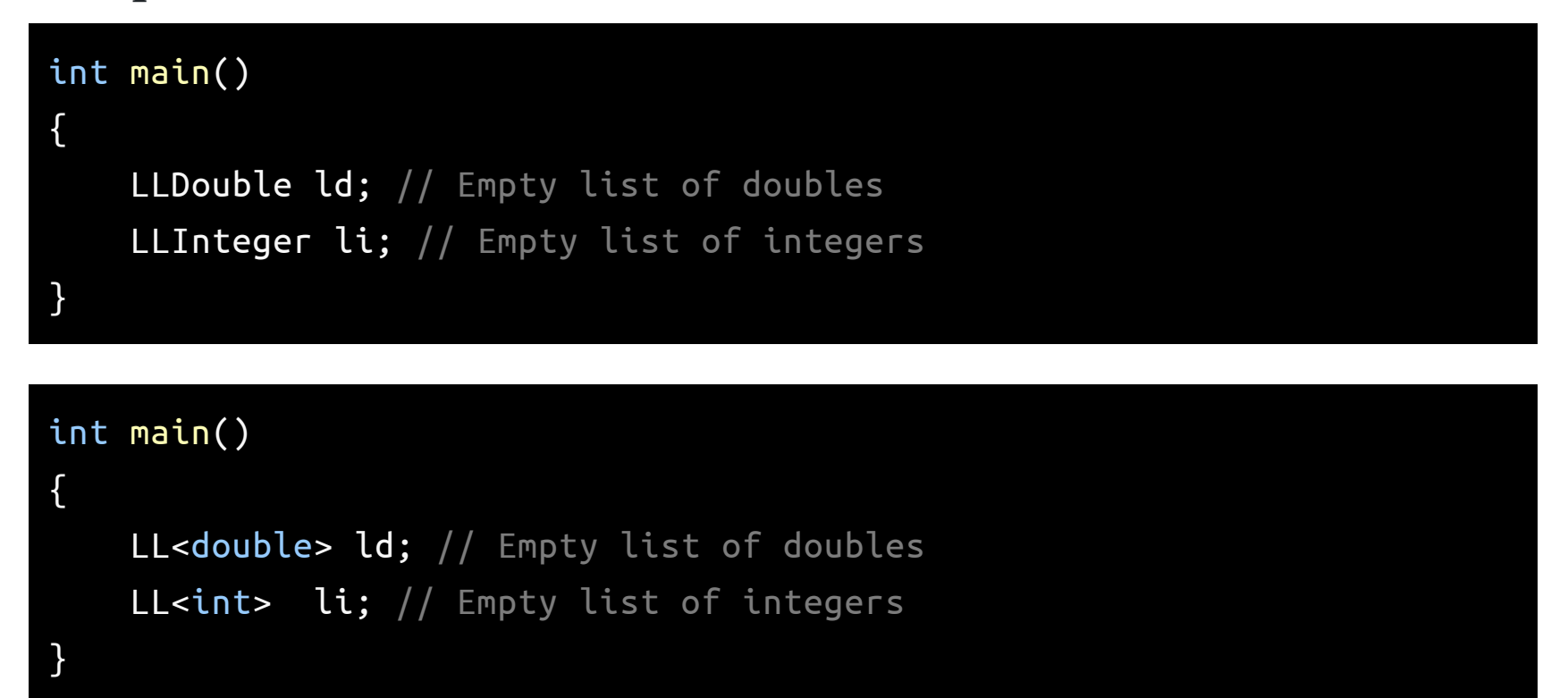

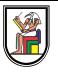

# **Thank you**